## **LÉGENDER DES IMAGES AVEC LE MODULE PRÉSENTATION D'OPEN OFFICE**

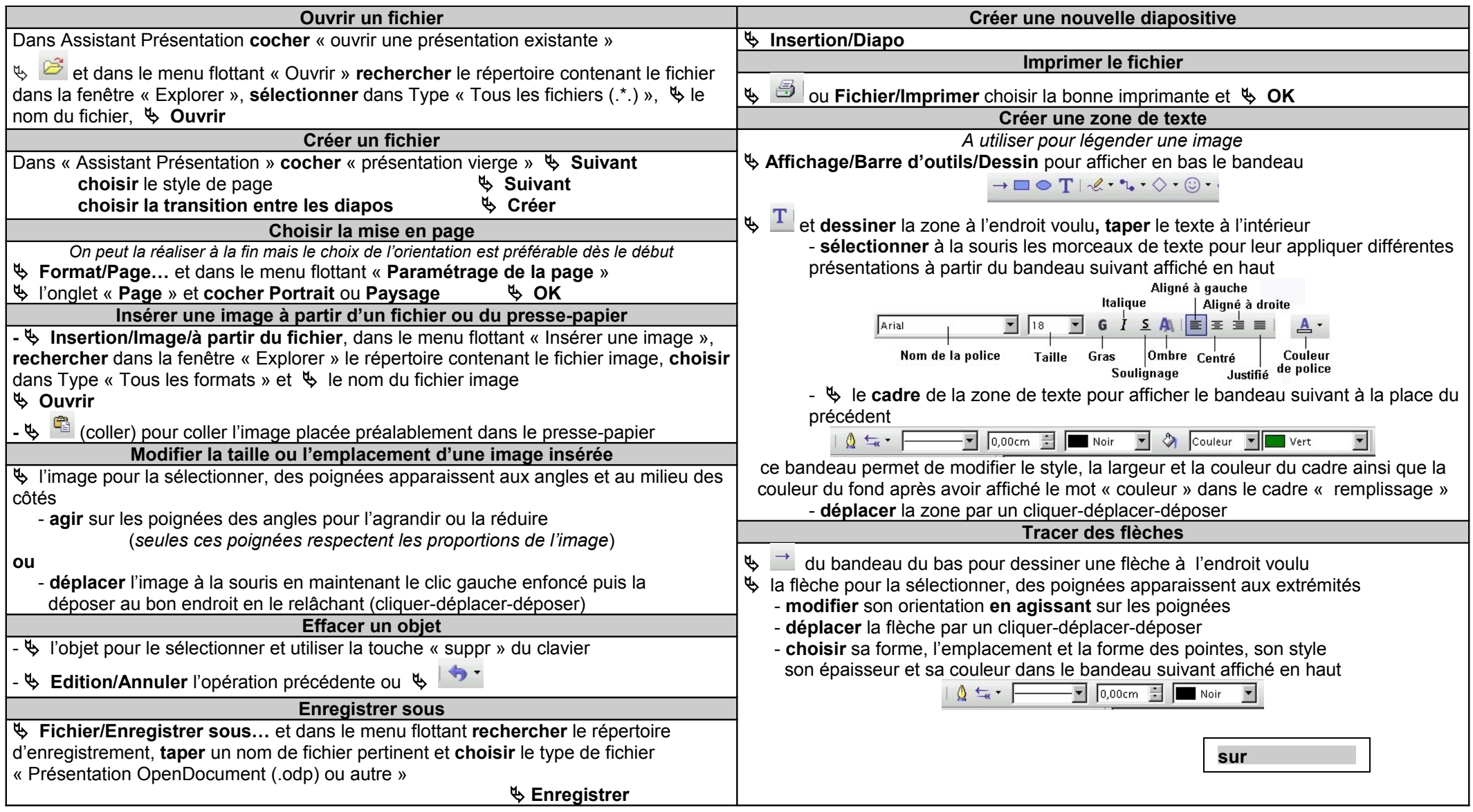